## **Методы расчёта волнового сопротивления линий передач на печатных платах**

**Виктор Ухин** (компания «ЭРЕМЕКС»), **Вячеслав Кухарук** (компания «ЭРЕМЕКС»), **Дмитрий Коломенский** (Центр технологий материалов, Сколковский институт науки и технологий), **Ольга Смирнова** (компания «ЭРЕМЕКС»)

**В данной статье описываются существующие методы расчёта волнового сопротивления линий передач на печатных платах. Описываются их преимущества и недостатки. Также приводится пример расчёта.**

Всё больше современных электронных устройств содержит в себе высокоскоростную цифровую часть и (или) высокочастотную аналоговую. Проектировать такие изделия без контроля волнового сопротивления на всём пути распространения сигнала практически невозможно.

Известно, что основным конструктивным узлом любой аппаратуры является печатная плата, поэтому расчёт импеданса линий передач, реализованных на их основе, является важной и актуальной задачей.

Значение импеданса, к которому необходимо стремиться, для разработчика не является секретом. Чаще всего для одиночных линий оно составляет 50 Ом, а для дифференциальных 100 Ом.

*Таблица 1. Требования к трассировке USB 3.0* 

Кроме того, практически на любой стандарт или интерфейс передачи данных легко можно найти требования к значению импеданса. В табл. 1 представлен их пример для USB 3.0 [1, 2].

Более сложным является вопрос о том, что использовать для вычисления импеданса. Понятно, что это будет программная реализация, но каким методом выполняется расчёт? Это важное знание, так как от него зависит точность. Каждый опытный инженер понимает, что отклонение волнового сопротивления от номинального значения более чем на десять процентов (а в некоторых случаях допуск может быть значительно меньше) приведёт к негативным последствиям.

Расчёт импеданса линий передач на печатных платах выполняется в основном двумя способами: аналитическим и численным. Основаны они на применении базовой формулы [3, 4]:

$$
Z = \sqrt{\frac{L}{C}},\tag{1}
$$

где *L* – индуктивность линии передачи на единицу длины, С – ёмкость линии передачи на единицу длины.

Чаще всего в первом методе используются формулы, представленные в стандартах IPC 2141 и IPC 2251 [5, 6]. Получены выражения на основе приближённого аналитического решения. Ниже по тексту представлены некоторые из этих формул.

Микрополосковая линия передачи представлена на рис. 1.

$$
Z_{0,surf} = \frac{\eta_0}{2\pi\sqrt{2\pi}\sqrt{(\mathcal{E}_{r,eff} + 1)}}.
$$
  

$$
ln\left\{1 + 4\frac{h}{w}\left[4\left(\frac{14\mathcal{E}_{r,eff} + 8}{11\mathcal{E}_{r,eff}}\right)\frac{h}{w}\right] + \sqrt{16\left(\frac{14\mathcal{E}_{r,eff} + 8}{11\mathcal{E}_{r,eff}}\right)^2\left(\frac{h}{w}\right)^2 + \frac{\mathcal{E}_{r,eff} + 1}{12}\pi^2\right\},\
$$
  

$$
w' = w + \frac{t}{\pi}ln\left\{\frac{4e}{\sqrt{\left(\frac{t}{h}\right)^2} + \left(\frac{t}{w\pi + 1}\right)\pi^2}\right\} \times \left(\frac{\mathcal{E}_{r,eff} + 1}{2\mathcal{E}_{r,eff}}\right),
$$
  

$$
\left(\mathcal{E}_{r,eff} + 1\right) \times \left(\frac{\mathcal{E}_{r,eff} + 1}{2\mathcal{E}_{r,eff}}\right),
$$
 (3)

$$
\varepsilon_{r,eff} = \left\{ \frac{\varepsilon_r + 1}{2} + \frac{\varepsilon_r - 1}{2} \sqrt{\frac{w}{w + 12h} \frac{w}{h}} \ge 1 \right\}, \quad (4)
$$

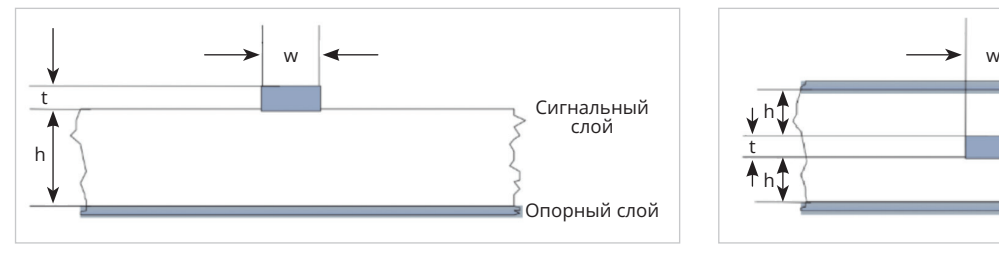

слой  $\begin{array}{c} \begin{array}{c} \text{C} \\ \text{C} \end{array} \end{array}$  Сигнальный  $\begin{array}{c} \text{C} \end{array}$ Опорный слой Опорный слой h h

*Рис. 1. Микрополосковая линия передачи Рис. 2. Полосковая симметричная линия передачи*

**Параметр Требования к трассировке**

Ширина проводников Определяется структурой печатной платы

Скорость передачи данных 5,0 Гбит/с Максимальная длина 7,5 дюйма

Расстояние между проводниками дифференциальной пары Определяется структурой печатной платы Расстояние между дифференциальными парами 15 милс

Опорный сигнал GND

Волновое сопротивление дифференциальных линий передач **85 Ом +/-10%** Волновое сопротивление одиночных линий передач 85 Ом +/- 15%

Расстояние между дифференциальными парами и высокоскоростными одиночными сигналами 15 милс

Максимальное количество отверстий в сигнале дифференциальной пары 3

Допуск для выравнивания сигналов дифференциальных пар 5 милс

где *h* – толщина диэлектрика, *W* – ширина проводника, *t* – толщина меди,  $\epsilon_{\text{r}}$  – диэлектрическая проницаемость, ε*<sup>r</sup>*,*eff* – эффективная диэлектрическая проницаемость.

Формула в более простом виде:

$$
Z_{0,surf} = \frac{87}{\sqrt{\varepsilon_r}} ln\left(\frac{5,98h}{0,8w+t}\right).
$$
 (5)

Полосковая симметричная линия представлена на рис. 2.

$$
Z_{0,SS} = \frac{\eta_0}{2\pi\sqrt{\varepsilon_r}} ln \left\{ 1 + \frac{8h}{\pi w} \left[ \frac{16h}{\pi w} + \sqrt{\left(\frac{16h}{\pi w}\right)^2 + 6,27} \right] \right\},\
$$
  

$$
w' = w + \frac{t}{\pi} ln \left\{ \frac{e}{\sqrt{\left(\frac{t}{4h+t}\right)^2 + \left(\frac{\pi t}{4(w+1,1t)}\right)^m}} \right\},\
$$
  

$$
m = 6\frac{h}{3h+t},
$$
 (8)  

$$
Z_{0,ss} = \frac{60}{\sqrt{\varepsilon_r}} \times ln \left( \frac{4 \times (2h+t)}{0,67\pi \times (0,8w+t)} \right),
$$
 (9)

где *h* – толщина диэлектрика, *W* – ширина проводника, *t* – толщина меди, ε*r* – диэлектрическая проницаемость.

Достоинством аналитического метода является то, что формулы находятся в свободном доступе, и их можно легко реализовать в программном виде. Недостатком – низкая точность расчёта и отсутствие выражений для более сложных структур, например, с несколькими диэлектриками, копланарных линий. То есть, опираясь на формулы из стандарта, разработчик должен быть готов к тому, что не для всех типов линий передач возможно рассчитать волновое сопротивление, а точность полученных результатов может сильно отличаться от реальных значений.

Другой метод – численный. В решении инженерных задач данный способ нахождения необходимых параметров используется достаточно часто. При этом многие специалисты, применяя его через различные программные средства, редко задумываются о том, как он реализуется. В методе нет явной формулы, и он многим представляется как некий чёрный ящик. Однако знание основных принципов расчёта численными методами позволит разработчику избежать ошибок, понять границы его применения, влиять в некоторых случаях на точность результата.

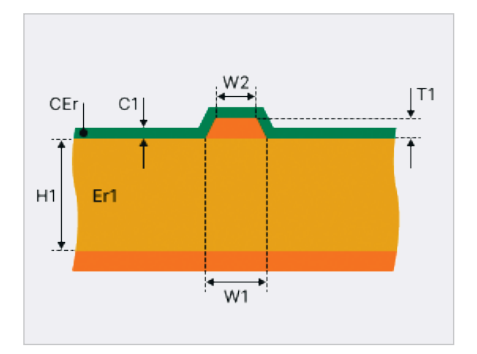

*Рис. 3. Микрополосковая линия передачи с маской Рис. 4. Область расчёта*

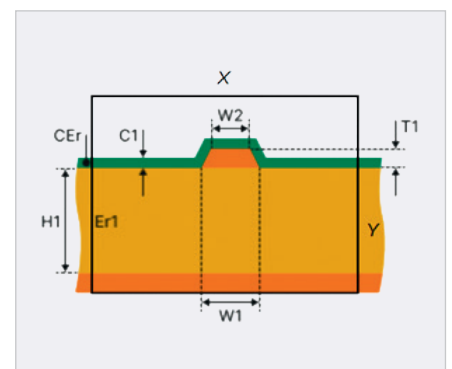

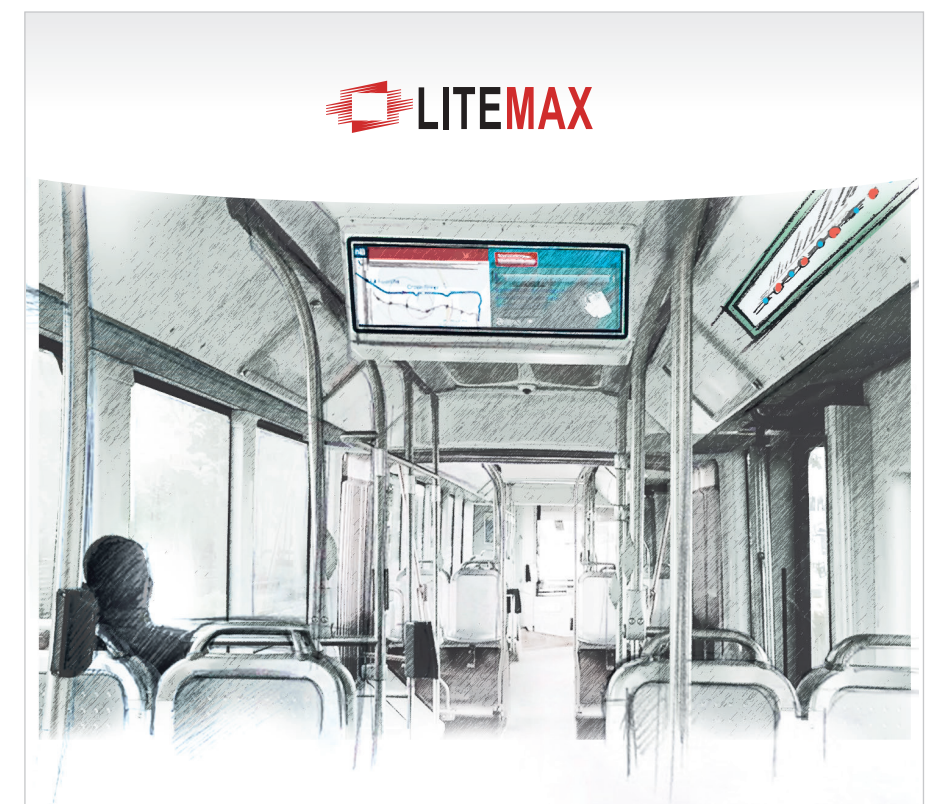

## ВАШ ИНФОРМАЦИОННЫЙ ПОПУТЧИК!

## Полосковые дисплеи для транспорта

- ЖК-дисплеи серии SPANPIXEL™ с яркостью до 3000 кд/м<sup>2</sup>
- Размеры по диагонали от 6,2 до 65"
- Разрешение до 4К2К
- Угол обзора 178° (во всех плоскостях)
- Диапазон рабочих температур (некоторых моделей) -30...+85°С
- Возможна разработка под заказ
- Ресурс до 100 000 часов

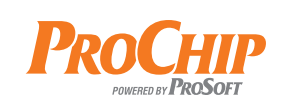

ОФИЦИАЛЬНЫЙ ДИСТРИБЬЮТОР

АКТИВНЫЙ КОМПОНЕНТ ВАШЕГО БИЗНЕСА (495) 232-2522 · INFO@PROCHIP.RU · WWW.PROCHIP.RU

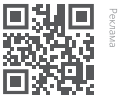

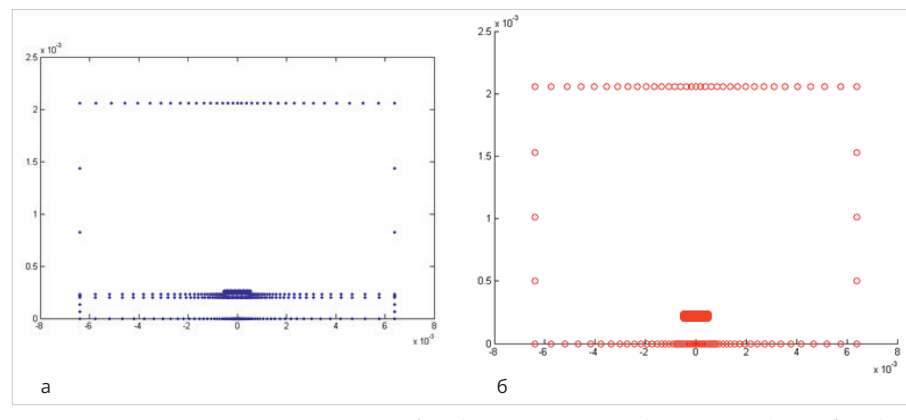

*Рис. 5. Сетка из граничных элементов: a) среда, в которой находится проводник, б) воздух*

Рассмотрим основы расчёта волнового сопротивления линий передач на печатной плате численными методами. Численных методов достаточно много. Для решения данной задачи очень хорошо подходит метод граничных элементов. Он обеспечивает высокую точность и не требует серьёзных вычислительных ресурсов.

Прежде чем рассматривать данный способ расчета, вернёмся к фундаментальной формуле (1), по которой вычисляется волновое сопротивление. Из неё видно, что для нахождения импеданса требуется определить индуктивность и ёмкость линии передачи на единицу длины. Преобразуем выражение (1), используя следующие соотношения [3, 4]:

$$
LC = \mu_0 \mu_r \varepsilon_0 \varepsilon_r, \qquad (10)
$$

где  $\mu_{0}$  – магнитная постоянная,  $\mu_{r}$  – магнитная проницаемость,  $\varepsilon_{_0}$  – электрическая постоянная, ε<sub>,</sub> – диэлектрическая проницаемость, и

$$
\varepsilon_0 = \frac{1}{\mu_0 c^2} \tag{11}
$$

где *c* – скорость света.

Учтём, что индуктивность на единицу длины в среде диэлектрика и в воздухе при условии, что рядом отсутствуют магнитные материалы, будет иметь одинаковое значение. Тогда формула для расчёта импеданса примет вид:

$$
Z = \frac{\frac{1}{C}}{\sqrt{C_{\text{const}}}C},\qquad(12)
$$

где *c* – скорость света,  $C_{\text{good}}$  – ёмкость проводника на единицу длины в среде воздуха, *С* – ёмкость проводника на единицу длины в конкретной среде.

Ёмкость можно вычислить по формуле [3, 4]:

$$
C = \frac{Q}{U},\qquad(13)
$$

где *Q* – заряд на единицу длины, *U* – разность потенциалов.

Таким образом, получаем, что для расчёта волнового сопротивления необходимо определить заряд в структуре для среды, в которой находится проводник, и в воздухе.

Именно заряд или связанные с ним величины легко вычислить с помощью метода граничных элементов. Рассмотрим микрополосковую линию передачи с маской (рис. 3).

В модели необходимо задать размер рассчитываемой области. Он должен быть больше самой структуры, так как линии электромагнитного поля уходят далеко за её пределы. Форма области значения не имеет. В качестве примера на рис. 4 показана прямоугольная форма.

Параметры X и Y должны быть минимальными, но достаточными для того, чтобы при их дальнейшем увеличении заряд в системе практически не изменялся. Граница области будет иметь нулевой потенциал, а проводник – единичный. Значение потенциала на проводнике не имеет значения, но для удобства расчёта его удобно принять за единицу.

После разбиения на граничные элементы структура выглядит следующим образом (рис. 5).

На рис. 5 представлен пример сетки, и при других размерах элементов она может представляться иначе.

Далее вычисляется суммарный заряд в системе для конкретной среды, в которой находится проводник, и в воздухе. Точность расчёта будет зависеть, как указывалось ранее, от размера ячейки, а также от количества граничных элементов и качества их расположения.

Расчёт импеданса может быть произведён не только через вычисление суммарного заряда, но и через энергию электрического поля или электрического и магнитного. В первом случае определяется энергия электростатического поля в системе, а через неё ёмкость на единицу длины для структуры, находящейся в конкретной среде, и в воздухе. Формула следующая [3, 4]:

$$
W = \frac{1}{2}C\phi^2, \qquad (14)
$$

где *W* – энергия электрического поля, запасённая системой, φ – потенциал на проводнике, *C* – ёмкость на единицу длины. Во втором случае ёмкость определяется только для конкретной среды, и допол-

нительно вычисляется индуктивность. Индуктивность рассчитывается через

$$
W = \frac{1}{2}LI^{2},
$$
 (15)

где *W* – энергия магнитного поля, запасённая системой, *I* – ток в проводнике, *L* – индуктивность на единицу длины. Следует отметить, что энергию полей следует вычислять методом конечных элементов или конечных разностей.

Численными методами можно определить импеданс практически любой структуры, учесть расположенные рядом проводники, отверстия, полигоны. При этом точность вычислений выше, чем у аналитических методов. Кроме этого, как было показано в статье, они не просто оперируют цифрами, но и учитывают физические процессы, происходящие в рассматриваемой системе, что даёт возможность получить не только численное значение, но и проводить более детальные исследования. Современные, передовые программные средства используют именно численные методы для решения таких и подобных задач.

При выборе того или иного инструмента для определения импеданса линий передач на печатных платах инженеру обязательно стоит коротко ознакомиться не только с отзывами о программном средстве, но и с реализованным в нем методом расчёта. Данное знание позволит определить область применения, убедиться в точности и избежать ошибок.

## **Литература**

- 1. Universal Serial Bus 3.0 Specification.
- 2. COM-HPC® Carrier Design Guide Guidelines for Designing COM-HPC® Carrier Boards.
- 3. *Кечиев Л.Н*. Печатные платы и узлы гигабитной электроники. М.: Грифон, 2017. 424 с.
- 4. *Кечиев Л.Н*. Справочник по расчёту электрической ёмкости, индуктивности и волнового сопротивления в электронной аппаратуре. Инженерное пособие. М.: Грифон, 2021. 280 с.
- 5. IPC-2141A Design Guide for High-Speed Controlled Impedance Circuit Boards.
- 6. IPC-2251 Design Guide for the Packaging of High Speed Electronic Circuits. G.